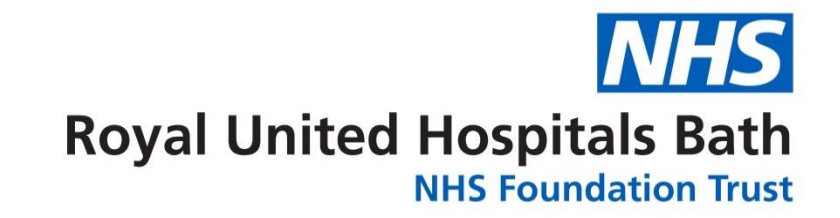

## **My ESR Portal Guide**

**take this quick video tour of your ESR portal & find out what's there for you**

> **Everyone Working Together Difference**

November 2020

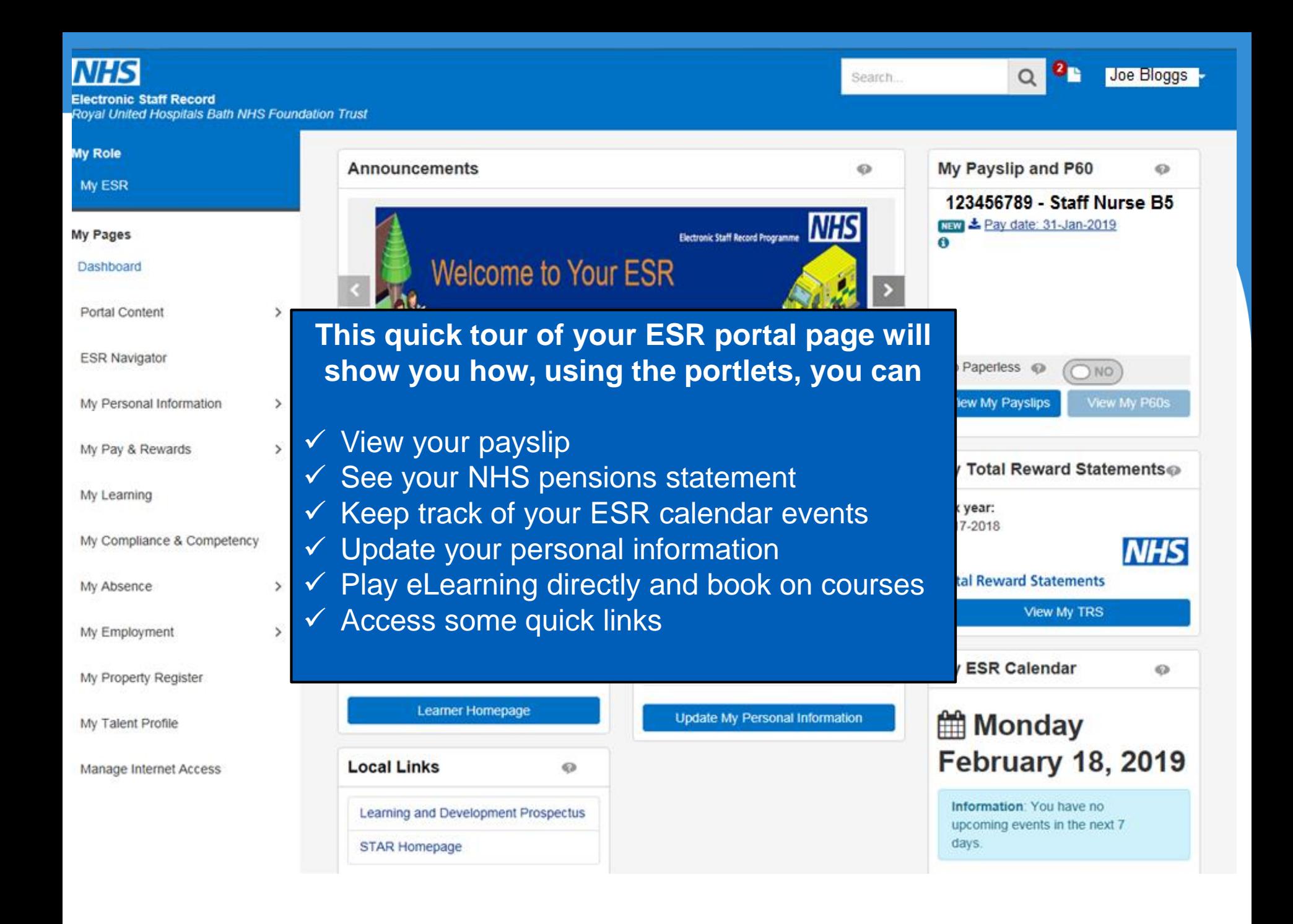

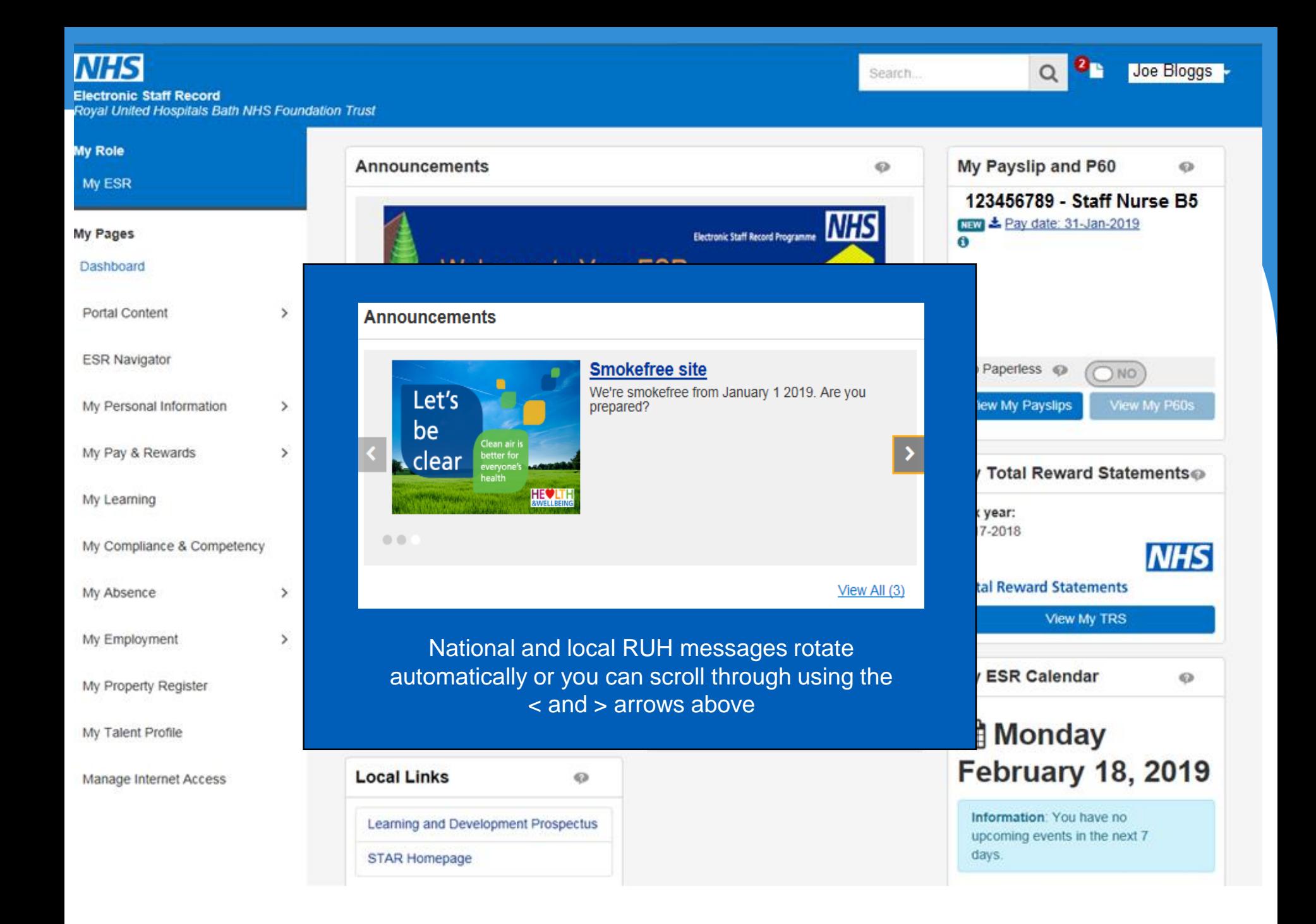

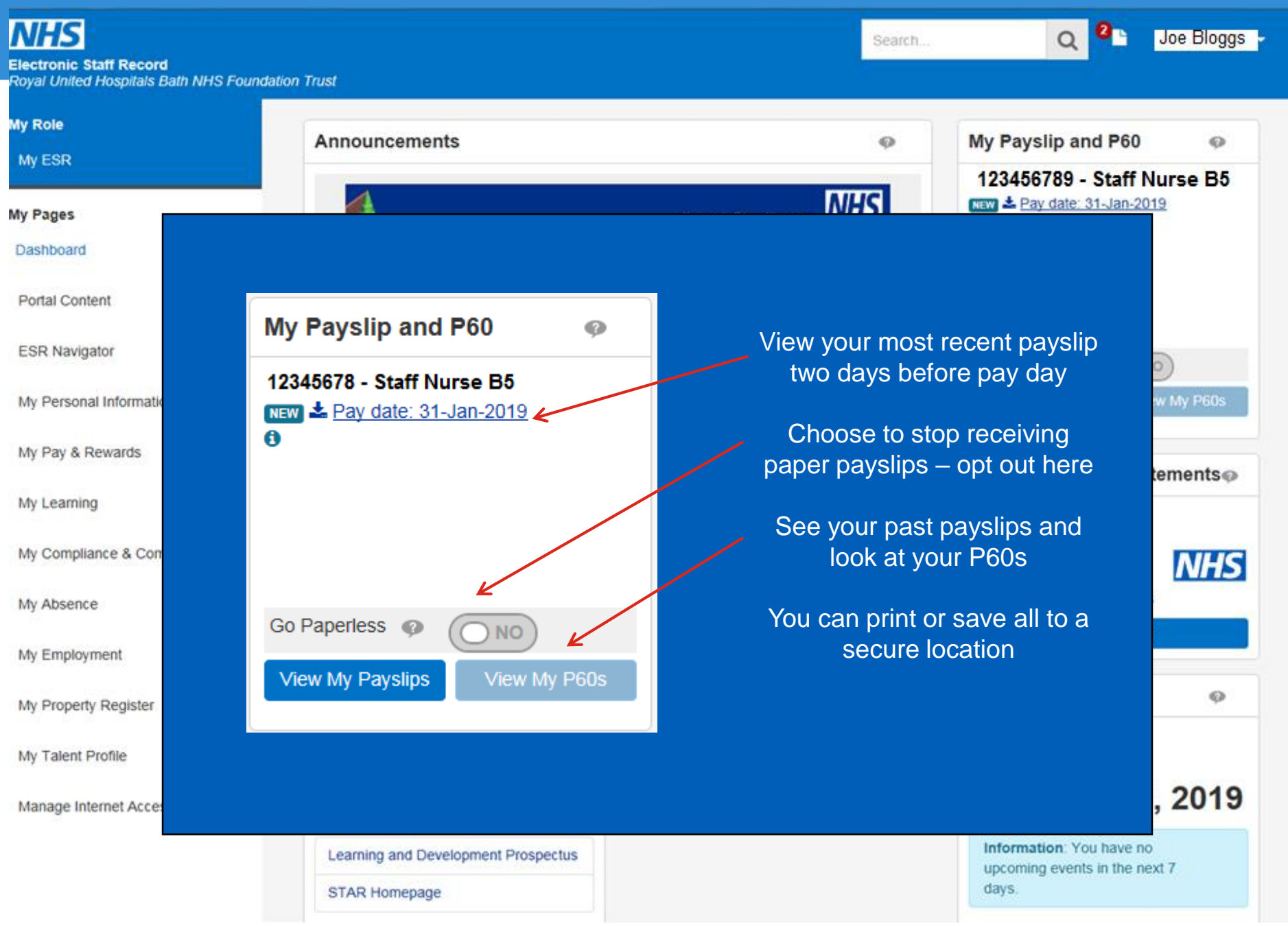

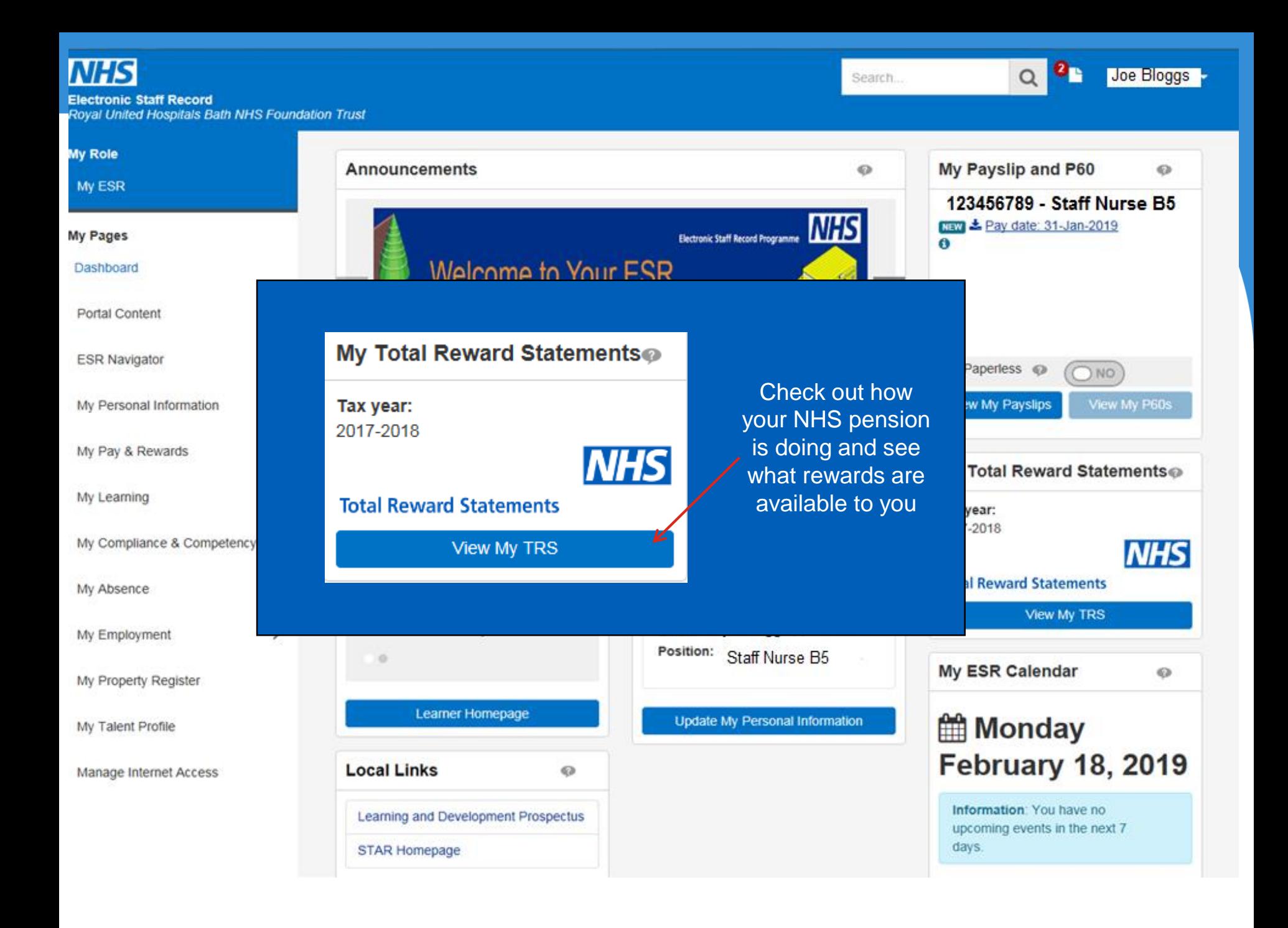

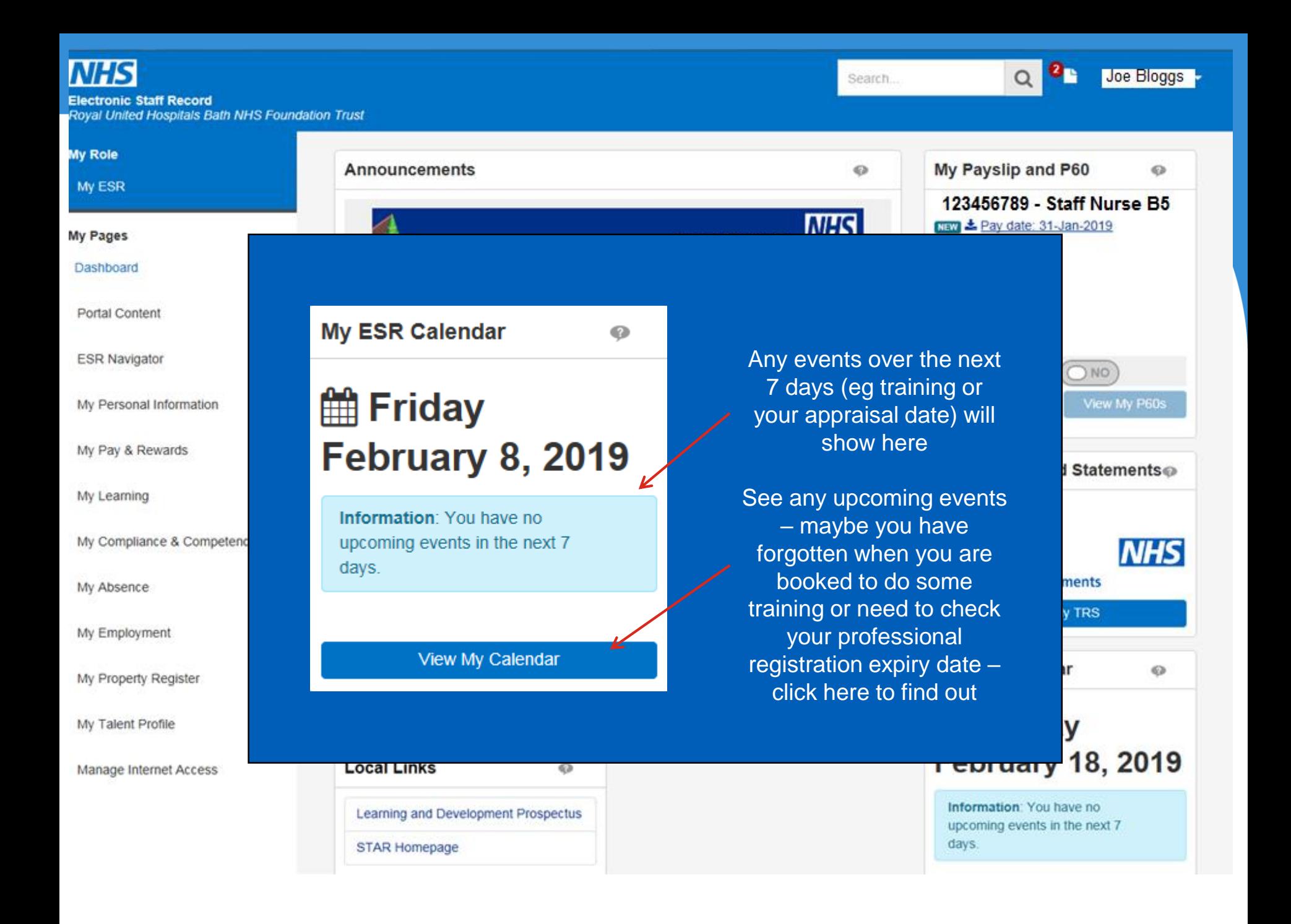

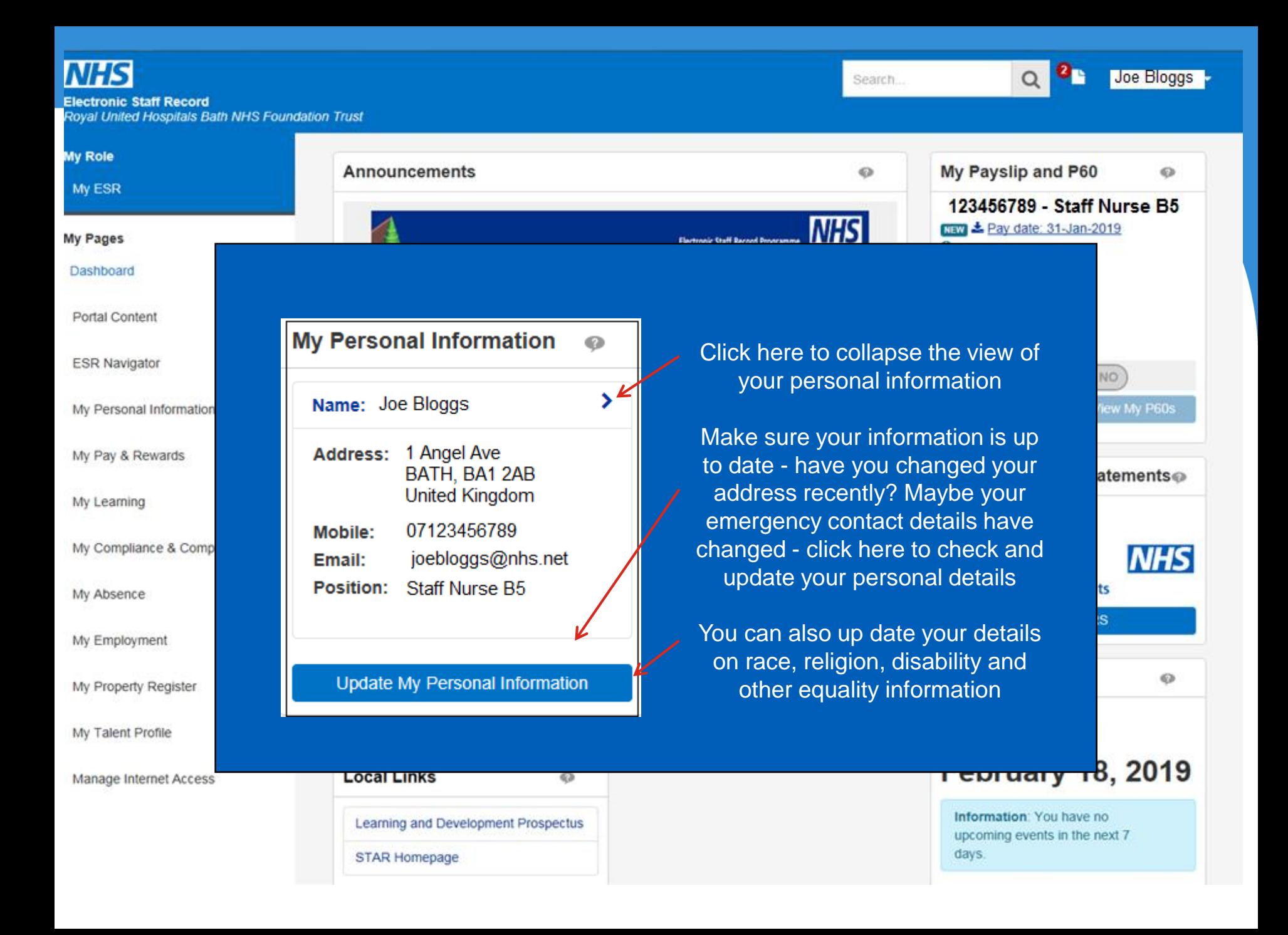

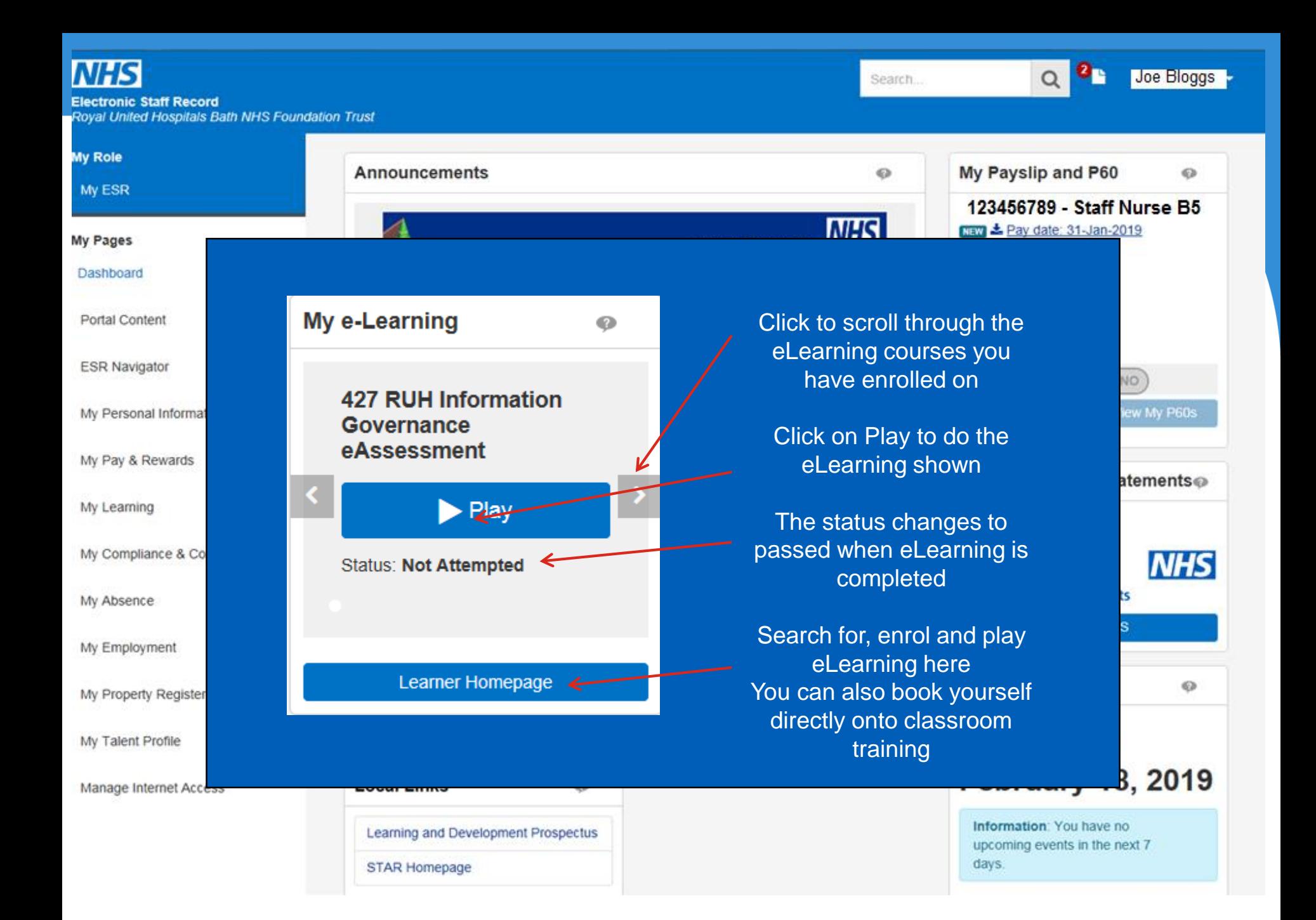

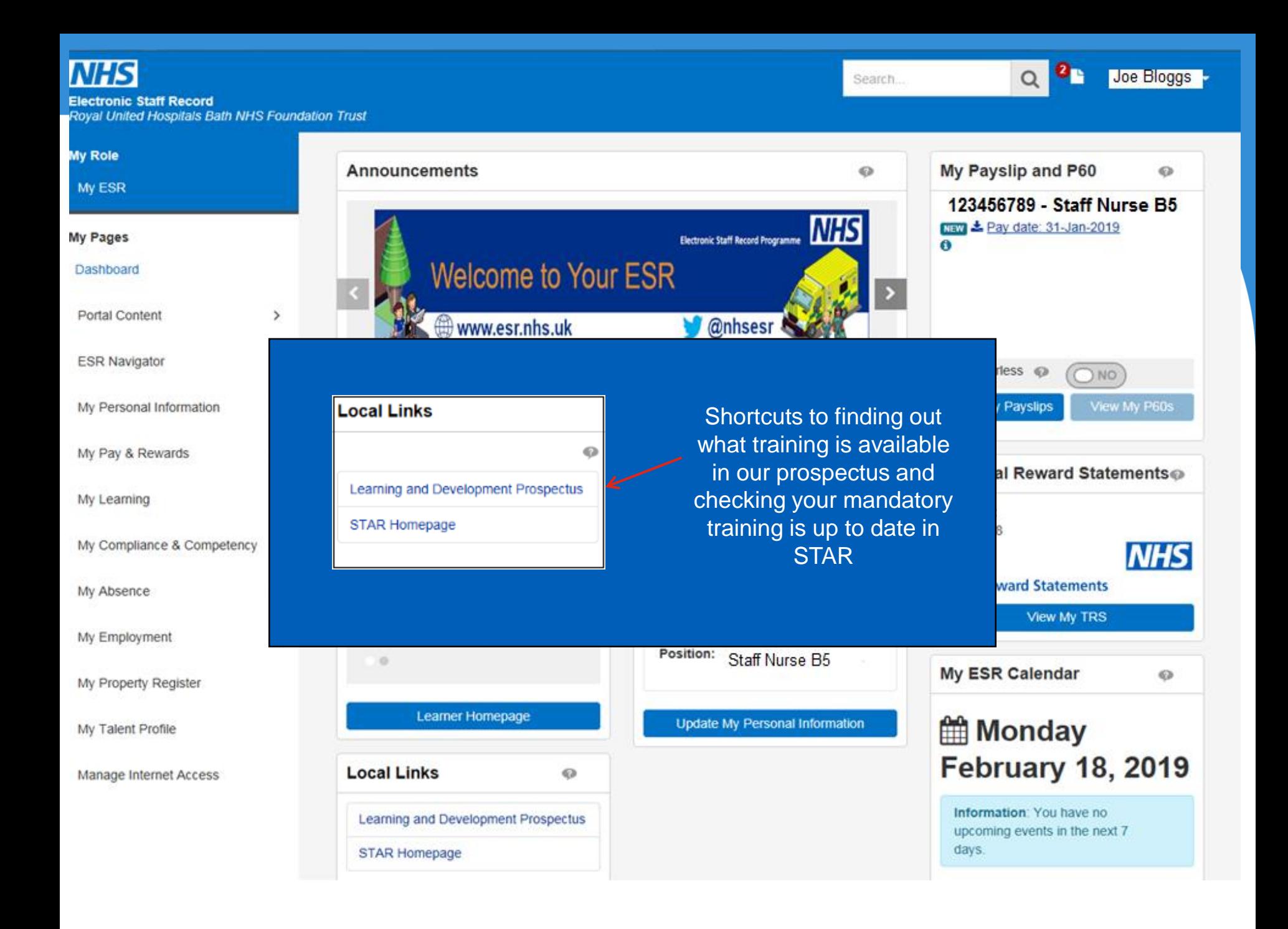

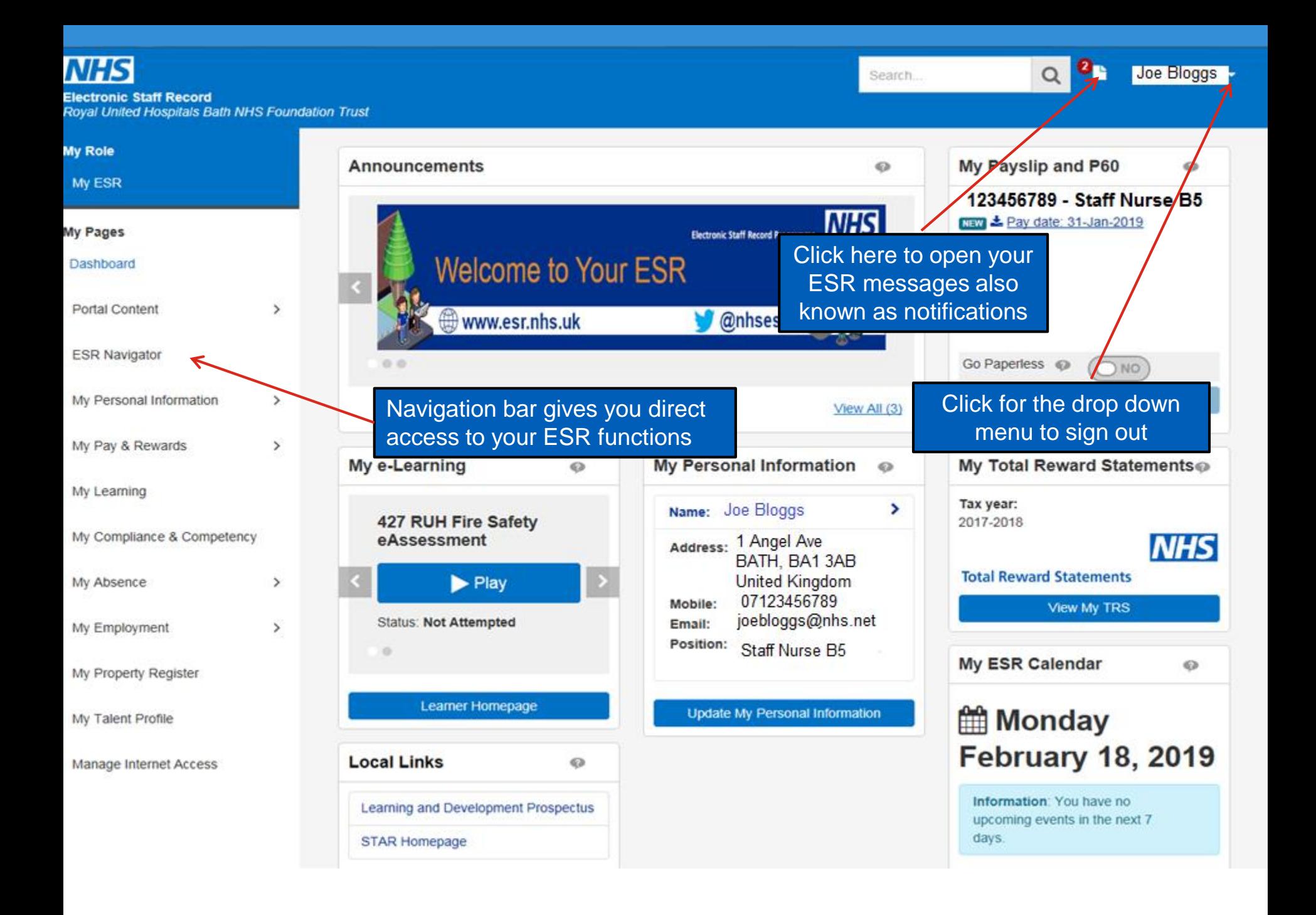

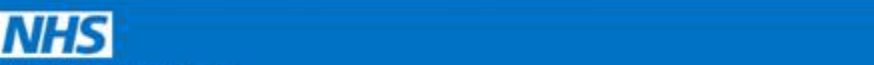

**Electronic Staff Record** Roval United Hospitals Bath NHS Foundation Trust Search...

Joe Bloggs

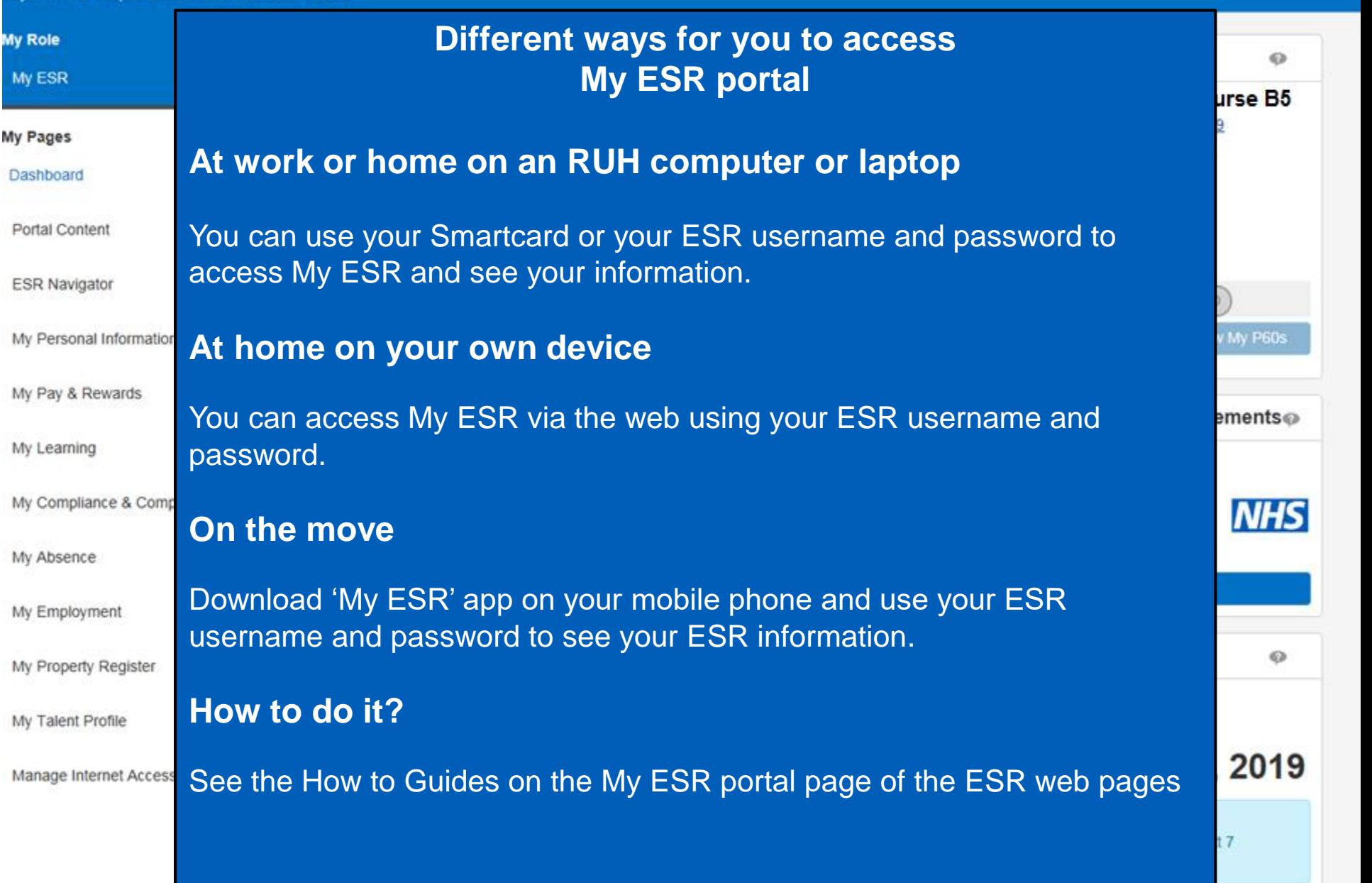

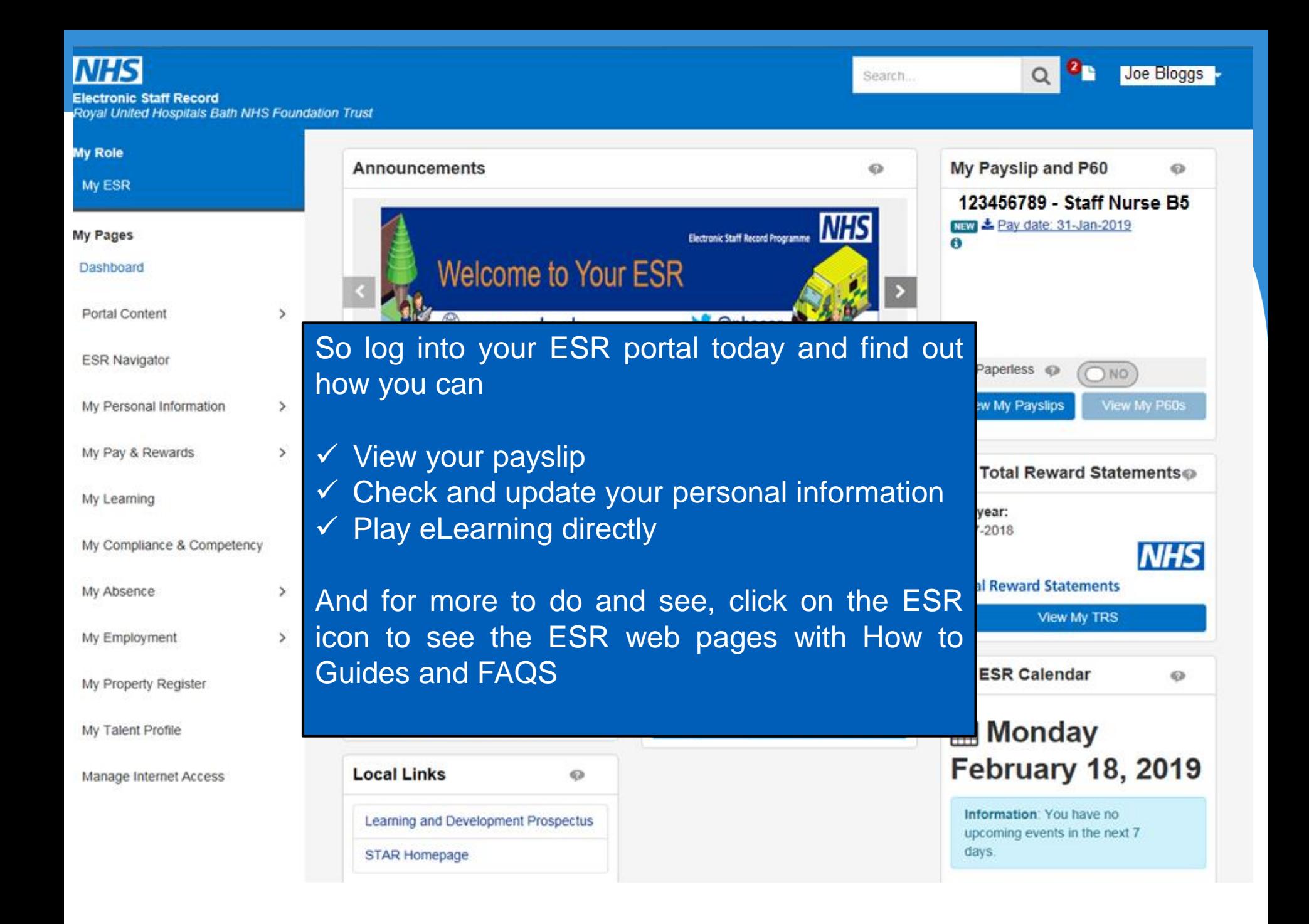